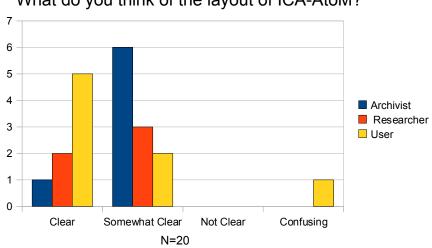

What do you think of the layout of ICA-AtoM?

The follow-up question invited participants to comment on how easy or difficult it was to navigate in ICA-Atom. The greatest challenges to navigation were identified as: small text size and confusing search and sort functionality.

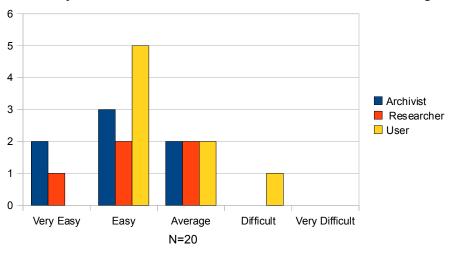

How easy was it to understand the links on the Main Page?

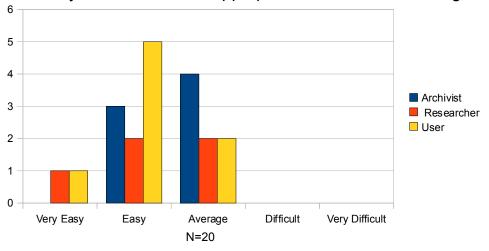

## How easy was it to find the appropriate link on the Main Page?

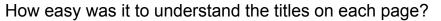

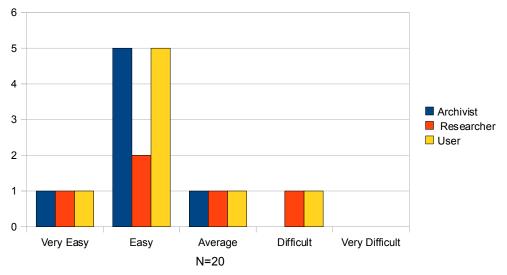

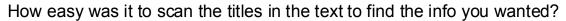

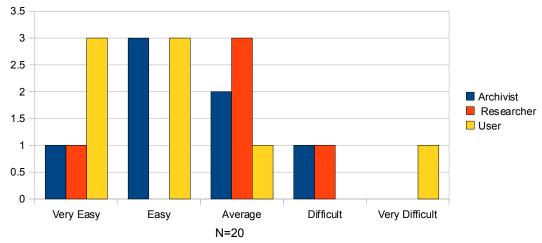

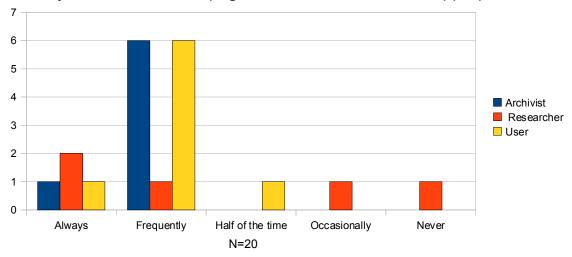

## Were you able to find the pages or functions under the appropriate tabs?

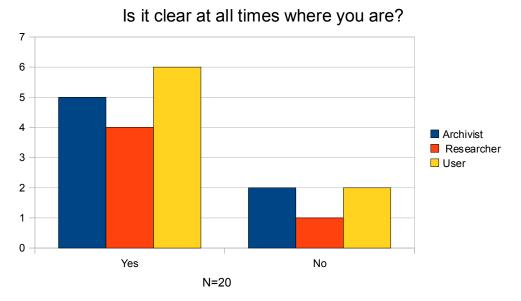

The follow-up question asked participants to explain why they felt lost when using ICA-AtoM. Five out of 20 respondents identified problems with understanding the labels for digital object upload and the functionality of the browse tabs.

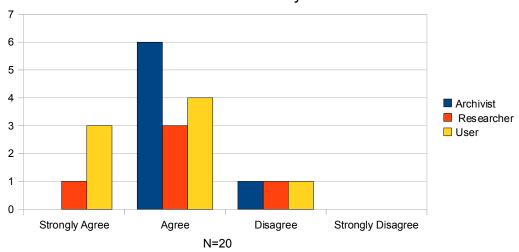

## ICA-AtoM is easy to use.

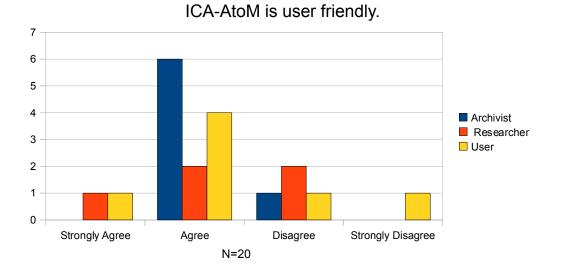

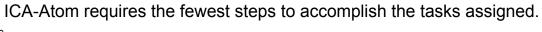

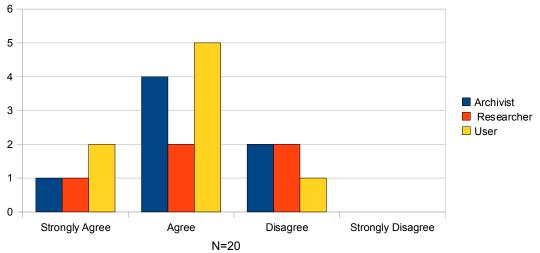

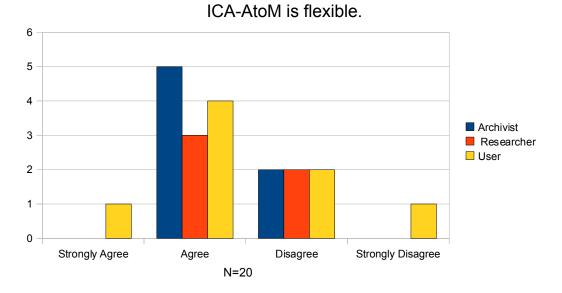

I do not notice any inconsistencies in the software as I use it.

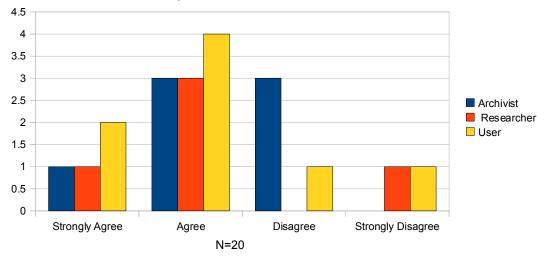

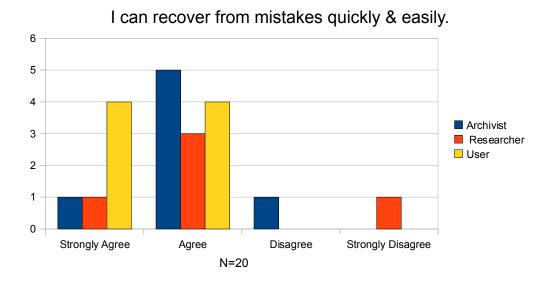

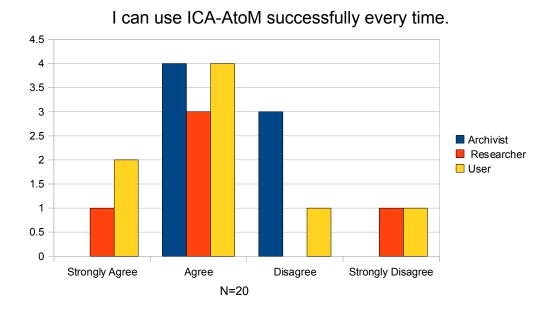

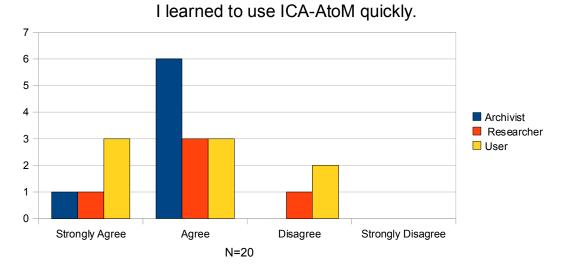

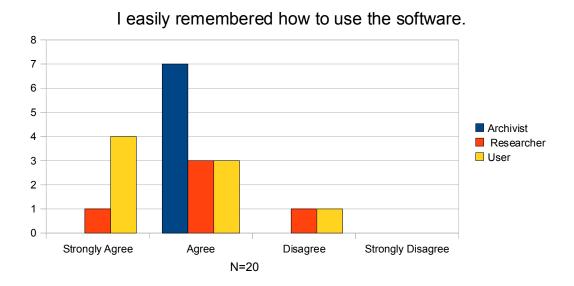

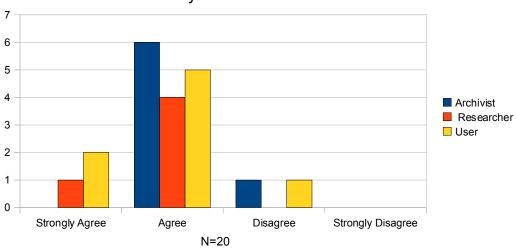

It is easy to learn to use ICA-AtoM.

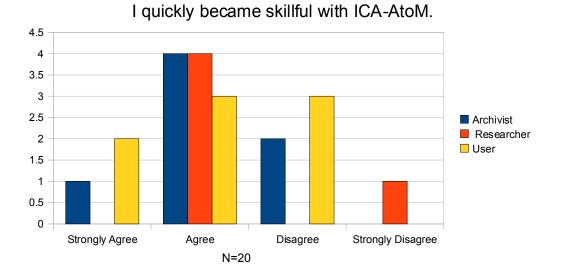

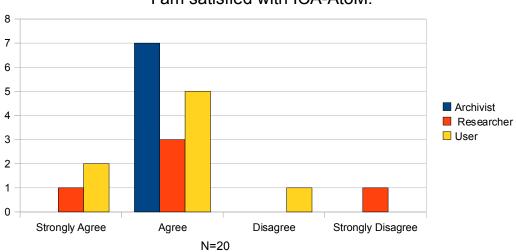

I am satisfied with ICA-AtoM.

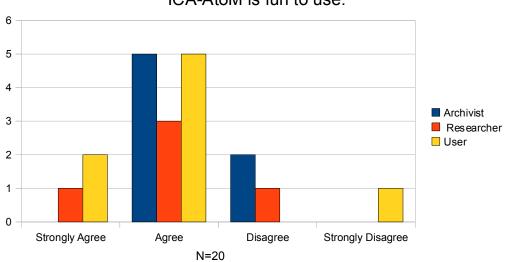

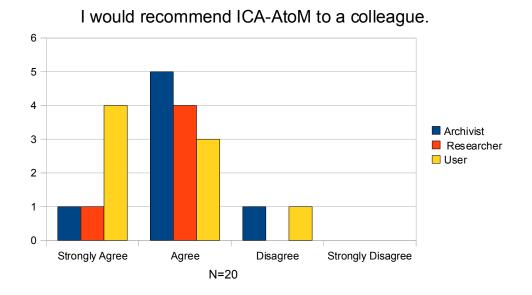

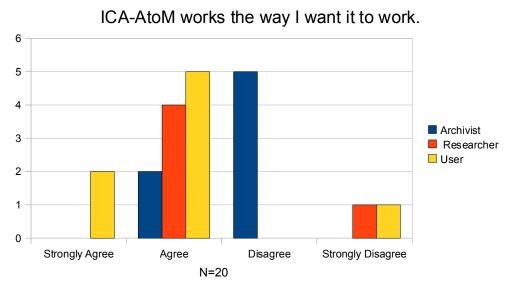

ICA-AtoM is fun to use.